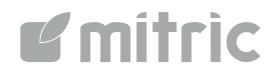

# Checker:

## Create your Checklist, execute your audit, create audit reports

www.mitric.com

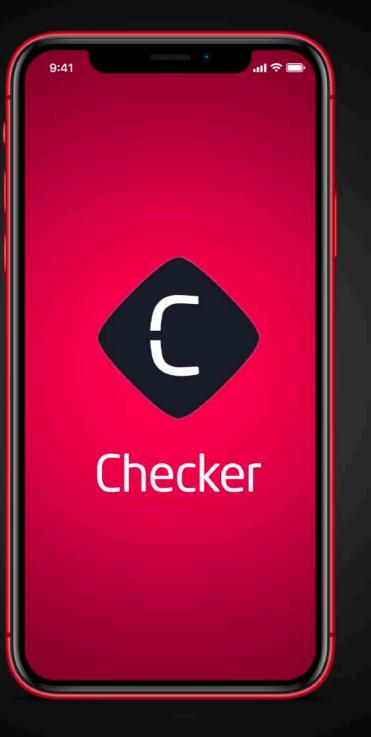

"On-site inspection takes too much time and only trained staff can do it"

"Manual data collection is inefficient"

"Decentralized data makes decision making slower"

### **Plan, Survey, Analyze, Improve** The inspection mobile solution for your business

With Checker you can create checklists, speed up inspections, solve critical issues and generate accurate reports and analysis.

You can manage the entire audit process with a Mobile App.

### **e**mítric

## Checker

Create and assign checklists to the auditors accessible on mobile devices even off-line, allowing timely editing and on-site action plans, acquiring a clear vision of the status of the network.

- 1. Checklist
- 2. Inspection
- 3. Audit report
- 4. Action plan
- 5. Reporting

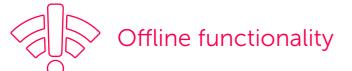

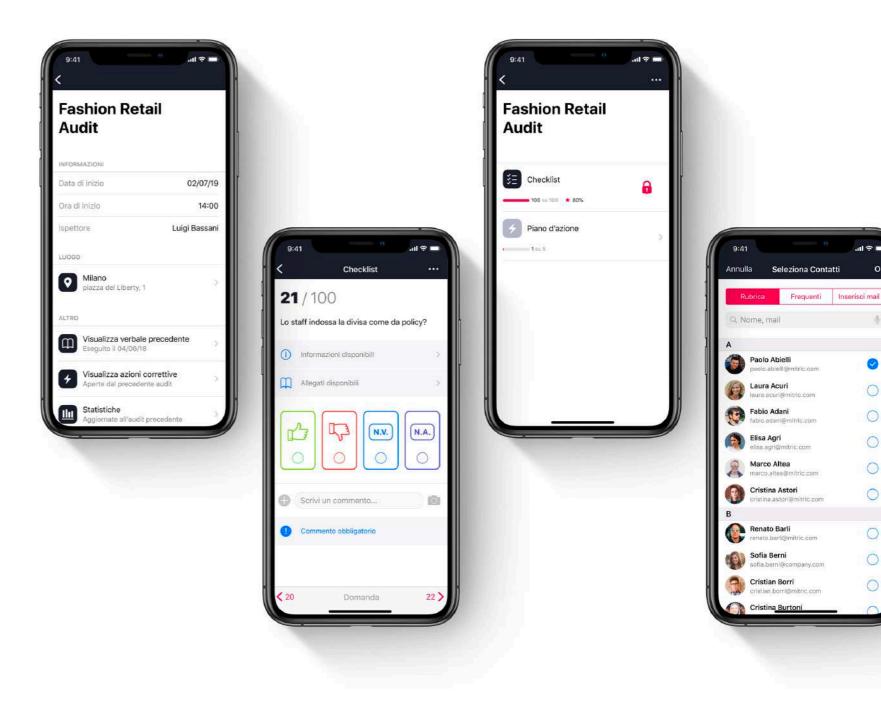

**mitric** 

### Application Areas

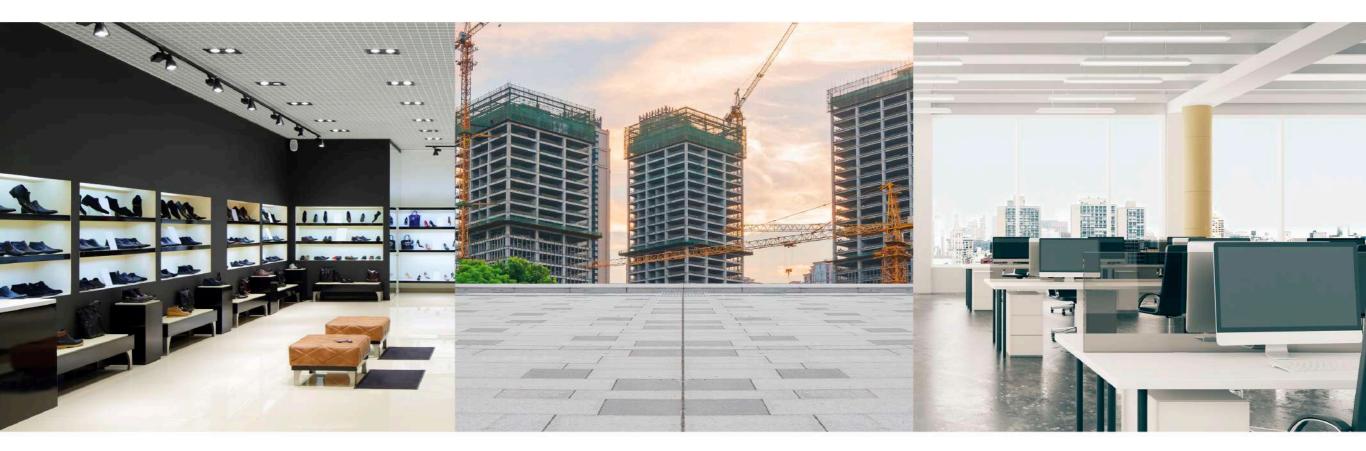

- Store audit
- Retail audit
- Mistery shopping

- Health, Safety
  & Enviroment audit
- Quality audit
- Maintenance

- Compliance
- Internal audit

## 1. Checklist

- Set your goal and define your audits

You can easily **create checklists and protocols** and **assign them to auditors** according to users **roles** and profiles.

For each checklist you can define its **scoring rule** and **attach documents** (pdf, images) even to each question as help for the auditor.

You can **plan audits**, and your auditors will see their audit plan directly in the app.

A **Quality Checker module** is available to manage a **product archive** and associate a **quality control checklist** to each category of products.

 $\langle c \rangle$ 

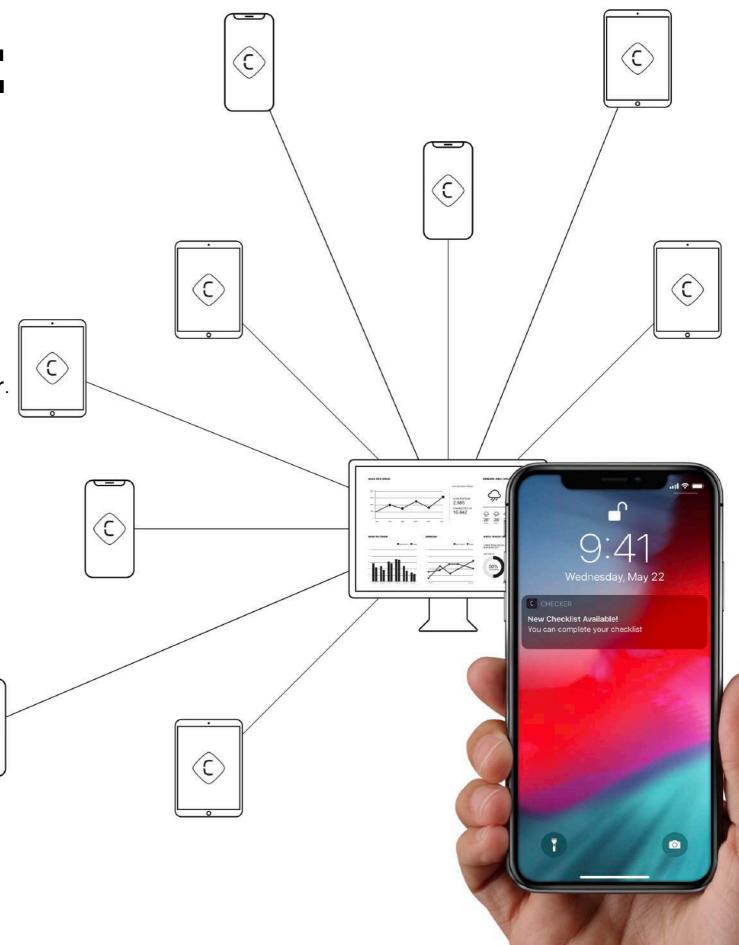

## 2. Inspection

Reduce time and increase productivity

All audit forms can be **filled out** on your **smartphone or tablet**, both in online or **offine mode**.

The use of the **QR / bar code / RFID** can help the auditor to find the relevant checklist immediately and it is useful to improve the **product checks and tests**.

Auditors can add **notes, signatures**, and **take photos** highlighting critical issues drawing on the picture.

They can always retrieve the last report of the previous audit.

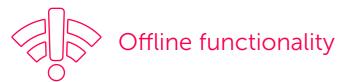

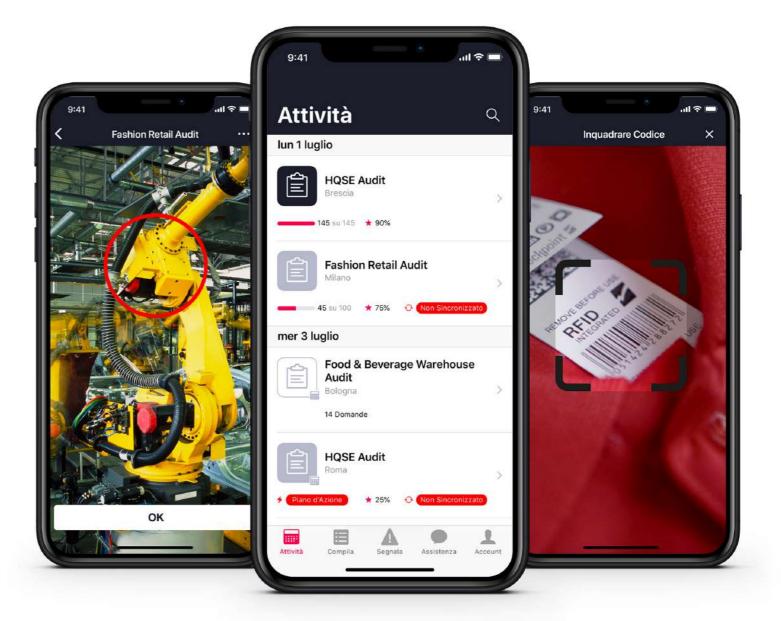

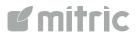

## **3. Audit report**

- Reports available anytime

Once the audit is completed, the application creates the audit report and **archives** the **audit results**.

The audit report is **sent** by e-mail in PDF format to the **people in charge and stored in a central archive**.

The archive is always available and organized.

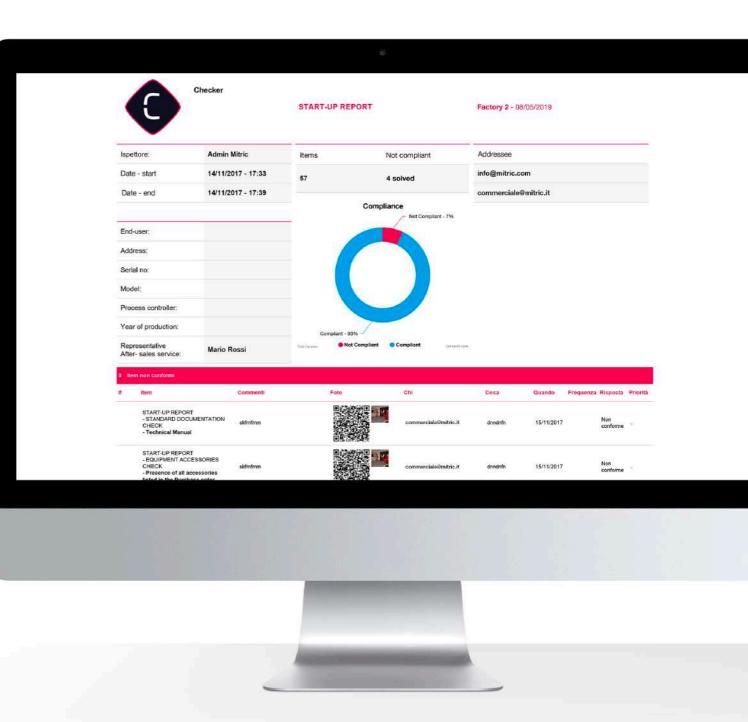

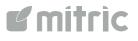

## 4. Action plan

Your action plan under control

Once the audit is completed it is possible to manage the **action plan** to solve critical issues.

**Each task** of the action plan can be **assigned** to a different owner **according to roles** and responsibilities.

Each owner is notified by e-mail and he can manage all his tasks by using a **dedicated website** and add **the root cause** of non-compliance.

The system traces the closure and any other task update.

| PLANT US                          | 8. OPERATIONS                       | Priority: Low | Deadline: 27/09/2019 |
|-----------------------------------|-------------------------------------|---------------|----------------------|
| HSS - 12/09/2019                  |                                     |               |                      |
| 0.4.1 8.1.2 Elimina               | ating hazards and reducing OH&S ris | sks           | 1                    |
| Correct deviations                |                                     |               |                      |
| Task assigned from: Jo            | hn Smith to John Do                 |               | ek.                  |
| periodical racks integrit         | vcheck                              |               |                      |
|                                   |                                     |               |                      |
| FEEDBACK<br>Write a feedback here |                                     |               |                      |
| FEEDBACK                          | Attached documents:                 |               |                      |

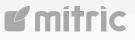

## 5. Reporting

- Monitor your results and make decisions anytime

Through the **Dashboard** you can always have a complete overview on the entire process.

#### It shows:

- Coverage: audits planned and audits completed
- **Performance**: scoring reached
- Open action plans and tasks and timing
- Root cause number of non-conformities for root cause

All data can be filtered and easily extracted into Excel or XML format.

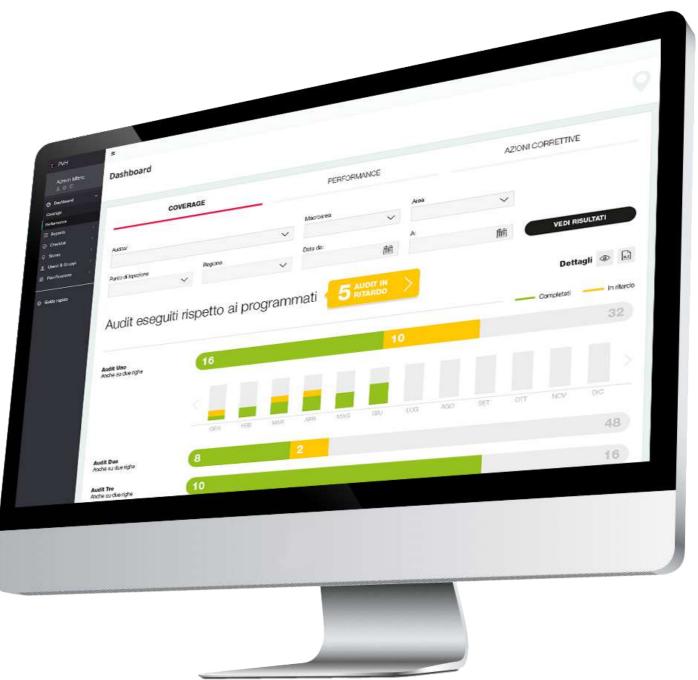

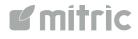

### How it works

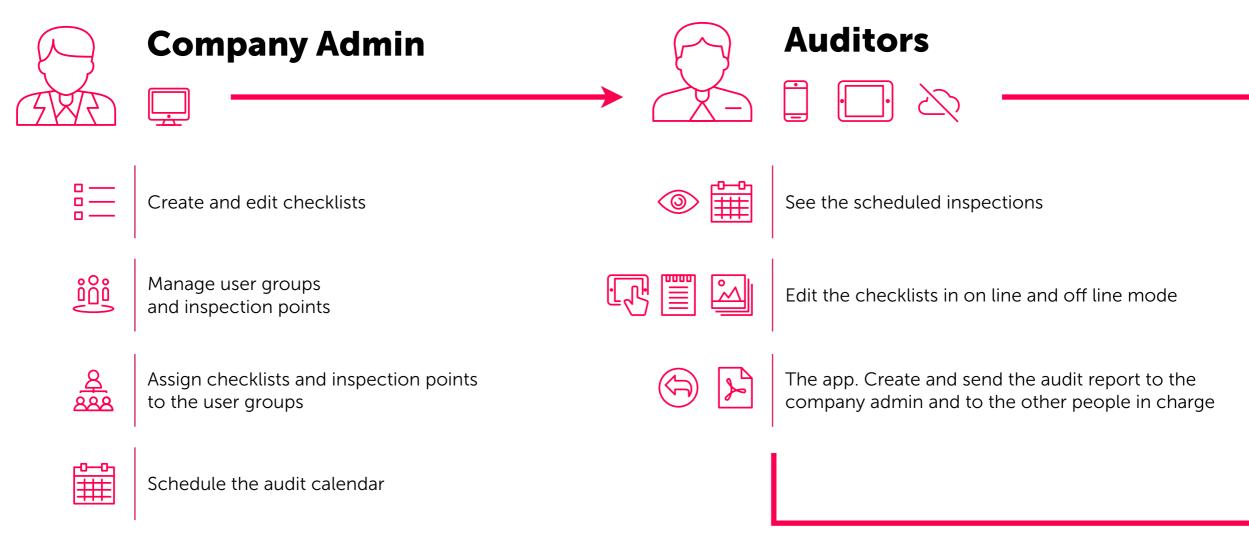

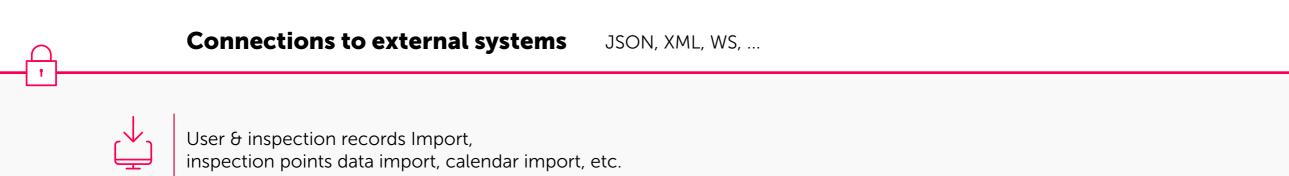

**e**mítric

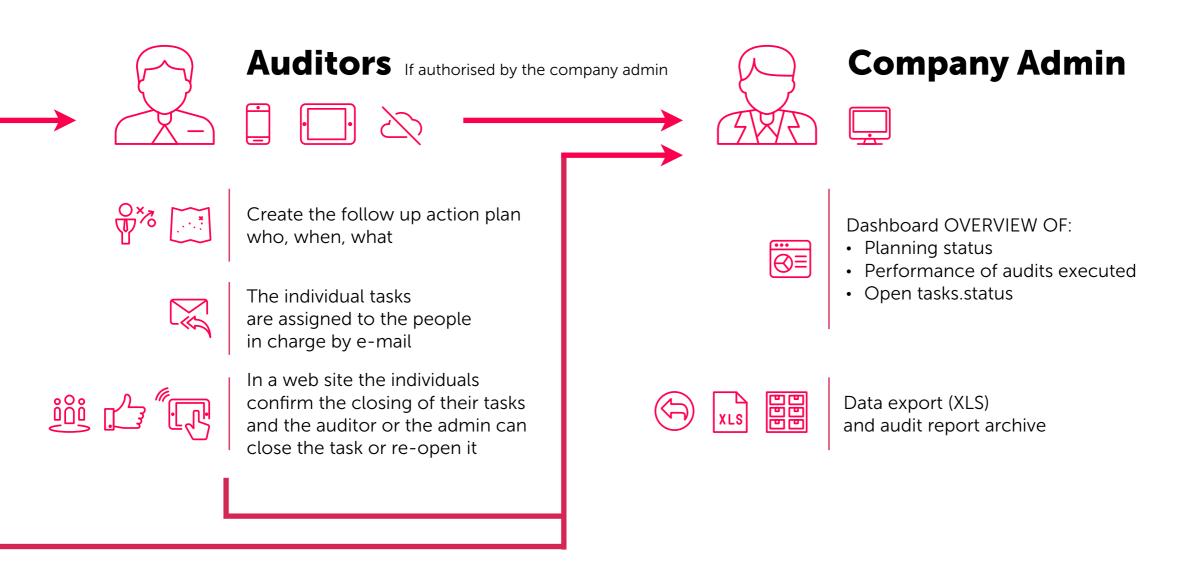

JSON, XML, WS, ...

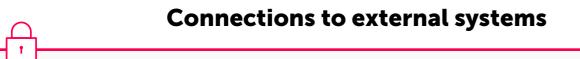

Export to the ERP (i.e. Sap or similar) or business intelligence software, etc.

**r**ítrìc

### Technical Specs

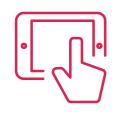

### User App

iOS 10.\*/Android 7.\* + native code

| lun 1 luglio                           |                                  |              |      |  |
|----------------------------------------|----------------------------------|--------------|------|--|
| HQSE /<br>Brescia                      |                                  | 5            |      |  |
| Fashio<br>Miano                        | n Retail Audit                   | ×            | Sec. |  |
| mer 3 luglio                           | * 75% 🔮 (Non S                   | inc-onizzato |      |  |
| Food 8<br>Audit<br>Bolegna<br>14 Doman |                                  | ehouse<br>>  |      |  |
| HQSE Roma                              |                                  | ,            |      |  |
| + Pieno d'Azione<br>Attività Compilo   | * 25% O Mori S<br>Segnala Assiel | incronizzato |      |  |

| Task                                                                   | SHOW ALL                                                                                         |                                                                                                    |
|------------------------------------------------------------------------|--------------------------------------------------------------------------------------------------|----------------------------------------------------------------------------------------------------|
| ROAD MATE                                                              | CONTROL OF PRODUCTION                                                                            | - Priority                                                                                                    |
| Full Audit - 10/01/201                                                 | 9                                                                                                |                                                                                                    |
|                                                                        | e that only products conform to speci<br>f in charge) to release the Market?                     | fied requirer                                                                                                    |
| Task assigned from: John                                               | Smith to Isabel Gimme                                                                            |                                                                                                    |
|                                                                        |                                                                                                  |                                                                                                    |
| Note:                                                                  |                                                                                                  |                                                                                                    |
| According to the COP test r                                            | equirements that actual use test should be pe<br>support this, actual use test was missing in th | 101997 11198 - 1920 - 1980 - 1980 - 1980 - 1980 - 1980 - 1980 - 1980 - 1980 - 1980 - 1980 - 1980 - 1980 - 1980<br>I Statistica - 1980 - 1980 - 1980 - 1980 - 1980 - 1980 - 1980 - 1980 - 1980 - 1980 - 1980 - 1980 - 1980 - 1980 - |
| According to the COP test r                                            |                                                                                                  | 101997 11198 - 1920 - 1980 - 1980 - 1980 - 1980 - 1980 - 1980 - 1980 - 1980 - 1980 - 1980 - 1980 - 1980 - 1980<br>I Statistica - 1980 - 1980 - 1980 - 1980 - 1980 - 1980 - 1980 - 1980 - 1980 - 1980 - 1980 - 1980 - 1980 - 1980 - |
| According to the COP test r<br>the COP test reports didn't             |                                                                                                  | 101997 11198 - 1920 - 1980 - 1980 - 1980 - 1980 - 1980 - 1980 - 1980 - 1980 - 1980 - 1980 - 1980 - 1980 - 1980<br>I Statistica - 1980 - 1980 - 1980 - 1980 - 1980 - 1980 - 1980 - 1980 - 1980 - 1980 - 1980 - 1980 - 1980 - 1980 - |
| According to the COP test r<br>the COP test reports didn't<br>FEEDBACK |                                                                                                  | 101997 11198 - 1920 - 1980 - 1980 - 1980 - 1980 - 1980 - 1980 - 1980 - 1980 - 1980 - 1980 - 1980 - 1980 - 1980<br>I Statistica - 1980 - 1980 - 1980 - 1980 - 1980 - 1980 - 1980 - 1980 - 1980 - 1980 - 1980 - 1980 - 1980 - 1980 - |

### •

### Backend

Developed on Microsoft technology and available as SAAS or On premise

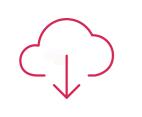

### Distribution

App Store and Enterprise Distribution

| Dashboard ~  Coverage  Performance             |                                       |               |               |                    |
|------------------------------------------------|---------------------------------------|---------------|---------------|--------------------|
| Reports 1                                      | cov                                   | ERAGE         | PERFC         | ORMANCE            |
| Checklist  Checklist  Stores  Litenti & Gruppi | Auditor                               |               | Macroarea     |                    |
| E Pianificazione -                             | Inspection points                     | Flegion       | Date from:    |                    |
| Guida rapida                                   |                                       | ~             | $\sim$        | fii (iii)          |
|                                                | Completed                             | Audits on pla | nned Audits 🗧 |                    |
|                                                |                                       | 10            | nned Audits 🕂 |                    |
|                                                | Completed                             | Audits on pla | nned Audits 🕌 | 5 AUDIT            |
|                                                | Bome                                  | 10            | anned Audits  |                    |
|                                                | Rome<br>Vale Repubblica, 12<br>Ventce | 15            |               | 5 AUDIT<br>OVERDUA |

## 20000 Users Worldwide

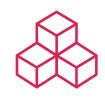

Modular and constantly updated

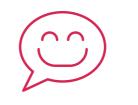

Multicountry & Multilingual

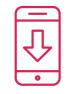

Plug & Play

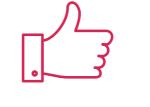

Reliable

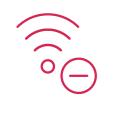

On/Off Line

### **Our Clients**

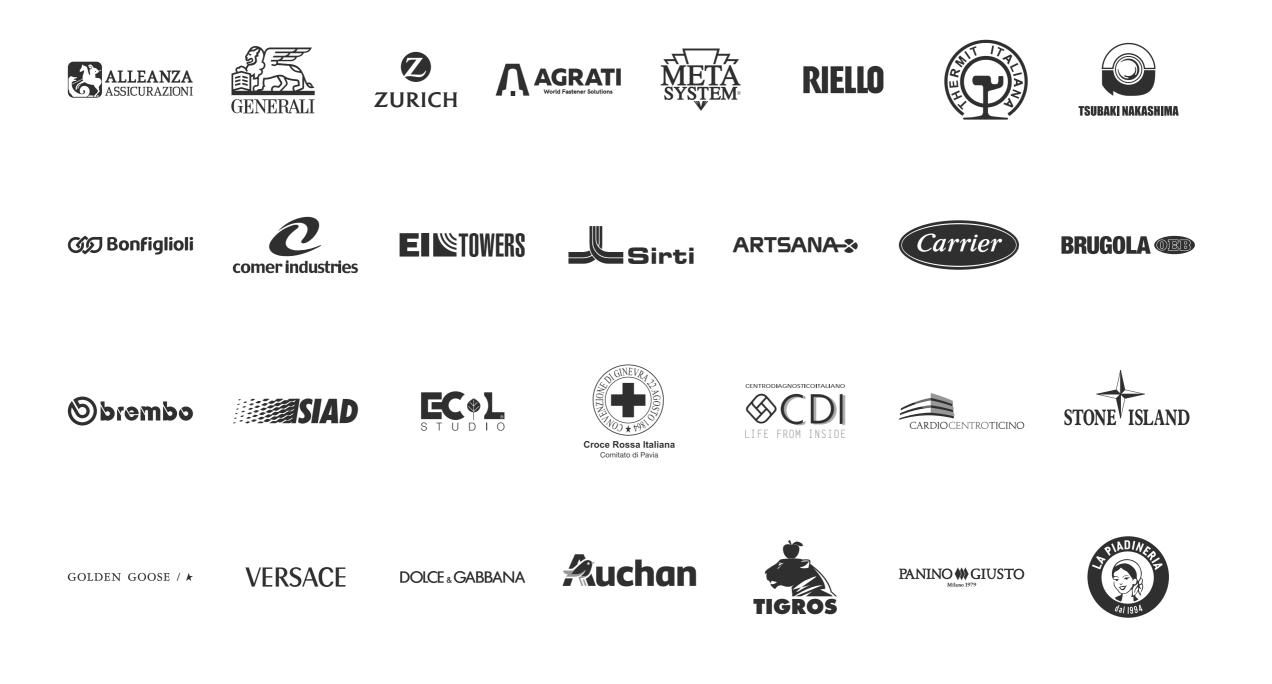

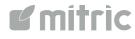

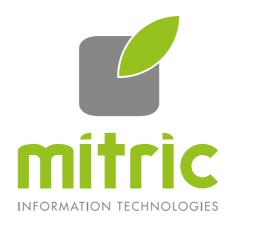

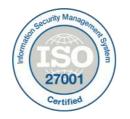

#### Mitric has been ISO/IEC 27001:2013 certificated

Via Leone XIII, 14 20145 Milano Italia www.mitric.com info@mitric.com +39 02 40741257 Contrada Cozóra, 30 6984 Pura Svizzera